Londyn d: 120, Marca 1880 x 671  $641$ 

Vachany Leonardine! Windows mi se sig oridinere e Alexandre. Millevern, basti toshaw, sa homunistry mute pare dow, lo do lichie ping, nie mając iego Adrese gdnie mieszka w Poryzer, nie wiene prie do niego pirai. - Bilivili expedicit resem stockeni e tondym do Vorgra a Sabatz de 28. b. m. Ja miemous iele adresa altóren ou hotela. Tous a l'orgra, de Millerour, bérie lature oriente sig doviedre, la speconoise stans nag pierrenen Hotele a l'orgre. Ena dostato a tem tygodni pensy: A. 1. 4. 0. na tydnen, Juli main same moivite - Mine jessere nie podagnyt lauton perny, agromme cet tradue vegle na vigbore pense. provez in hochany Leonardice jattim by sporobern moglogen doctor l'orpert de l'argra, chiatbym oparece Anglijz, Joes ing Opera Włodka samtinia, a mojąc lity rellemendacjine od Coulona, latro mogg nueve miegra es litorem 2 teotra Porquiere, jogi na Augistidie teatra bandro moto mozare linge, a to afravada boulerabitwa. I tal Drany Lane rostat ramknigty, as pressyt micriger, a pryeryny se reg agloit bustementement. Howmond. Brektor teatre, y daie imme prepodta pension su tydrien, vien jeur voderach teatrach sostaten. rerveny chose niemiele de itejo ulloda, finito hochany Lucuardrie chier mi dopomor abyen moyt dortar parfert do Vorgra, na co si ardrigues bis do regona. Twoy Vrugiació Woronethi

M' Mich Miller proyer moise adres surge misselenia aly vidaiat génie da migo listy adreserva, - prong havie ryuchet do Biraningham. - Vaery milli racry le veux sway whiten Wrones The adjacent dealer STATISTICS IN THE STATISTICS 

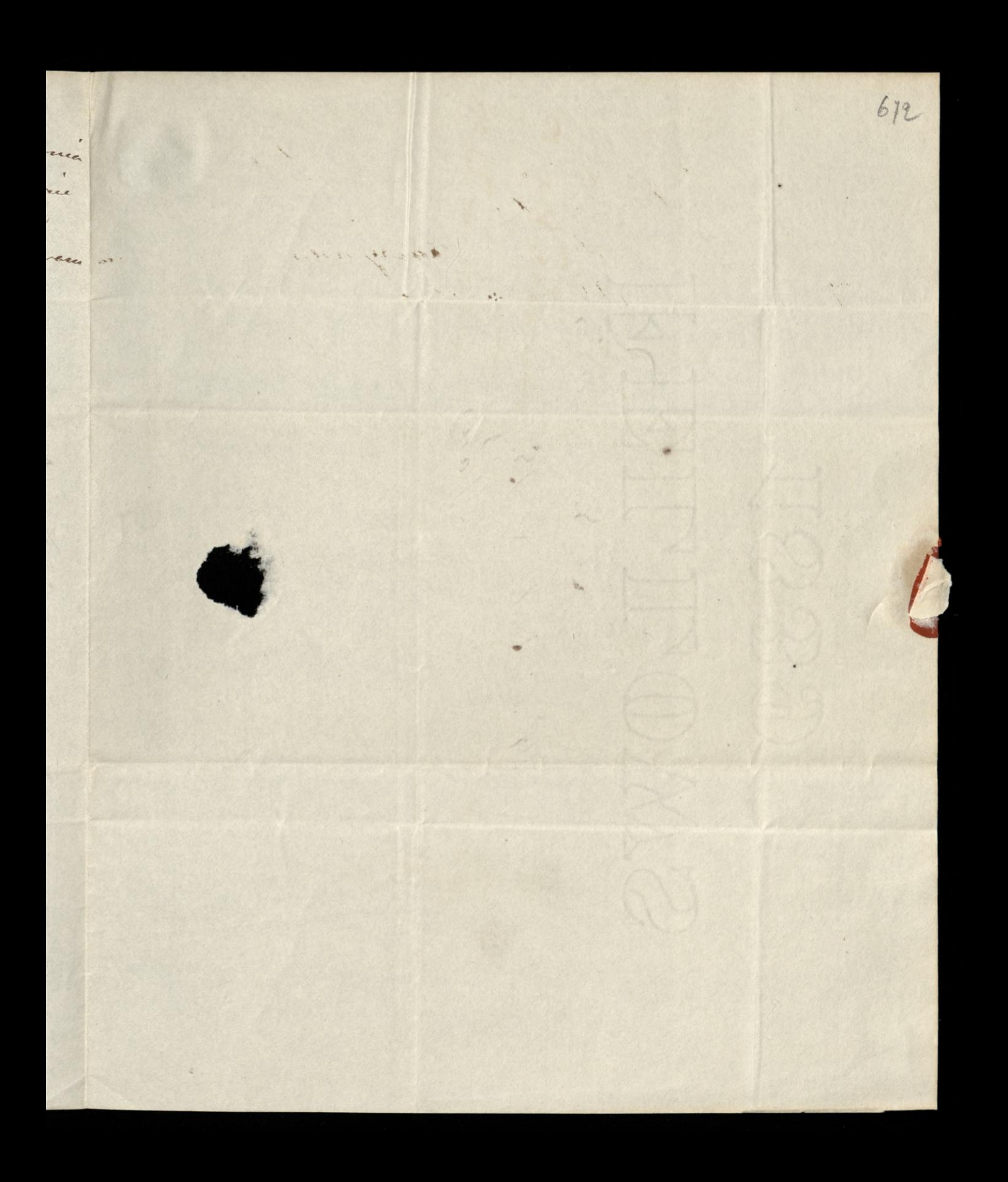

.  $\ddot{\phantom{0}}$ Monnew L. Nicornication à l'arcs I strait prechen in Sophie . Softo Writing 14 Ju Boule Nº 25. **Conditions**  $\alpha$  $\overline{\phantom{0}}$